#### **Fiche destinée aux communes présentant les modalités de communication des documents administratifs ayant conduit aux décisions de reconnaissance ou de rejet de l'état de catastrophe naturelle**

En application des dispositions des articles L.311-1 et s. du code des relations entre le public et l'administration (CRPA) et de l'article L.125-1 du code des assurances, l'ensemble des pièces et documents ayant conduit à l'adoption d'une décision de reconnaissance ou de non reconnaissance d'une commune en état de catastrophe naturelle est communicable aux communes ou aux sinistrés concernés qui en font la demande.

Il s'agit notamment de l'ensemble des pièces constitutives de sa demande (rapports d'expertise, correspondance du préfet de département au ministère de l'intérieur, demande de la commune…) et du procès-verbal de la commission interministérielle prévue par l'article L.125-1-1 II du code des assurances.

# **1. Modalités de communication des documents aux communes qui en font la demande**

Les pièces et documents administratifs des demandes communales sont enregistrés sur l'application informatique iCatNat. Un module de cette application est dédié aux communes et leur permet notamment de déposer leur demande de reconnaissance de manière dématérialisée. L'application permet également aux communes d'accéder rapidement et de manière autonome à l'ensemble des documents composant leur dossier.

### **● Communes ayant déposé une demande dématérialisée de reconnaissance en utilisant l'application iCatNat :**

> *Lorsque la commune dispose encore du courriel contenant le lien d'accès vers sa demande sur le site internet d'iCatNat, mais n'a pas conservé le courriel contenant la clé d'authentification associée à la demande*, la commune peut récupérer cette clé.

Pour cela, elle clique sur le lien d'accès transmis dans le courriel conservé. Elle accède ainsi au portail d'accès de l'application. Elle sélectionne alors le bouton « *j'ai perdu ma clé d'authentification* » situé en bas de l'écran (cf. exemple ci-dessous).

Un nouveau courriel contenant la clé d'authentification sera alors transmis à la commune qui pourra utiliser le lien d'accès initial vers sa demande pour se reconnecter à sa demande sur iCatNat.

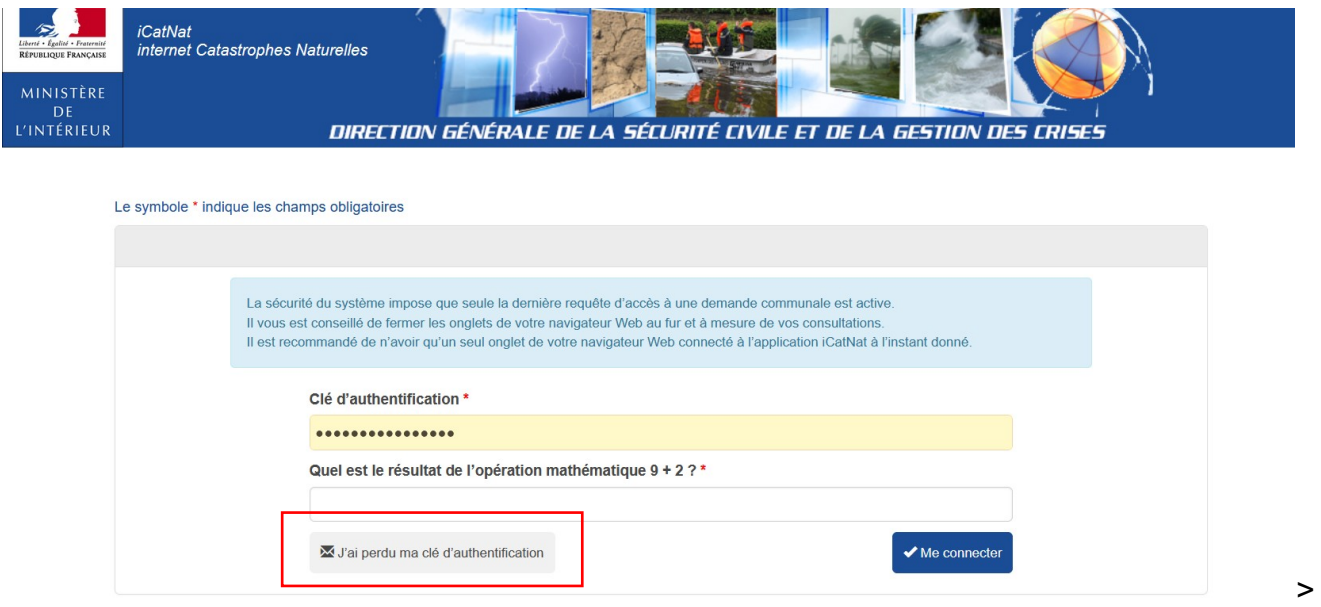

*Lorsque la commune n'a conservé ni le courriel contenant le lien d'accès au site internet, ni le courriel contenant la clé d'authentification associée à la demande* : La commune doit prendre contact avec le service déconcentré en charge de l'instruction des demandes dans son département (préfecture ou DDI) afin que cette dernière génère à nouveau le lien et la clé d'authentification vers l'adresse courriel de son choix.

**Contact** : *pref-defense-protection-civile@haute-garonne.gouv.fr*

# **● Communes ayant déposé une demande de reconnaissance en format papier**

Les communes ayant déposé leur demande de reconnaissance en utilisant un formulaire papier peuvent également accéder à l'ensemble des pièces de leur dossier en utilisant l'application iCatNat.

Pour cela, elles adressent une demande expresse d'accès à leur dossier numérique auprès du service déconcentré en charge de l'instruction des demandes de reconnaissance dans le département (préfecture/ DDI).

**Contact** : *pref-defense-protection-civile@haute-garonne.gouv.fr (à privilégier)*

*ou SIRACED-PC - Préfecture de la Haute-Garonne – 1 place Saint-Étienne - 31038 TOULOUSE Cedex 9*

Afin de faire suite aux demandes de communication, le service déconcentré en charge de l'instruction des demandes de reconnaissance utilise l'application iCatNat qui adresse de manière automatique deux courriels à la commune. Un premier courriel contient un lien vers la demande de la commune sur iCatNat et un second la clé d'authentification permettant d'accéder au site.

La commune utilise ces éléments pour accéder à son dossier sur iCatNat.

Ce mode d'accès aux documents administratifs est **gratuit** et permet d'accéder rapidement de manière autonome à l'ensemble des pièces administratives de leur demande.

# **●** *Autres modes de communication des documents administratifs aux communes*

Les communes qui ne peuvent pas disposer d'un accès à leur dossier numérique, sollicitent les pièces composant leur demande en adressant un courrier en ce sens auprès du service déconcentré de l'État en charge de l'instruction des demandes communales.

L'administration peut exiger le paiement des frais exposés pour la reproduction et l'envoi des documents administratifs en format papier ou sur un support informatique (CD-ROM, clé USB) dans le respect des exigences de l'article R. 311-11 du code des relations entre le public et l'administration et de l'arrêté n°PRMG0170682A du 1er octobre 2001.

**Contact :** *pref-defense-protection-civile@haute-garonne.gouv.fr (à privilégier)*

*ou SIRACED-PC - Préfecture de la Haute-Garonne – 1 place Saint-Étienne - 31038 TOULOUSE Cedex 9*

### **2. Communication des documents aux particuliers sinistrés qui en font la demande**

L'ensemble des sinistrés concernés par la décision de reconnaissance ou de rejet de l'état de catastrophe naturelle a droit à la communication des pièces administratives composant le dossier de la demande communale. **La commune doit donc communiquer ces pièces aux sinistrés qui le demandent quand elle en dispose**.

Les particuliers peuvent également demander communication de ces pièces directement auprès du service déconcentré en charge de l'instruction des demandes communales dans le département, conformément à l'article L. 311-9 du code des relations entre le public et l'administration, en lui adressant un courrier en ce sens.

L'administration peut exiger le paiement des frais exposés pour la reproduction et l'envoi des documents administratifs en format papier ou sur un support informatique (CD-ROM, clé USB) dans le respect des exigences de l'article R. 311-11 du code des relations entre le public et l'administration et de l'arrêté n°PRMG0170682A du 1er octobre 2001.

**Contact :** *pref-defense-protection-civile@haute-garonne.gouv.fr (à privilégier)*

*ou SIRACED-PC - Préfecture de la Haute-Garonne – 1 place Saint-Étienne - 31038 TOULOUSE Cedex 9*